# **Milestones Documentation**

*Release 1.0.1*

**Steve Morgan**

**Jul 20, 2018**

## Table of Contents

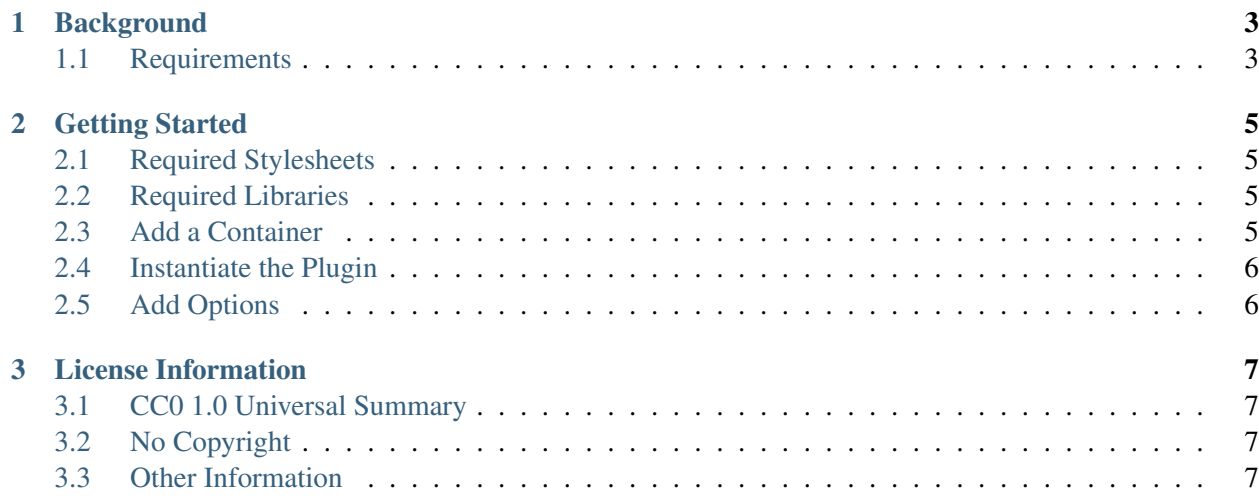

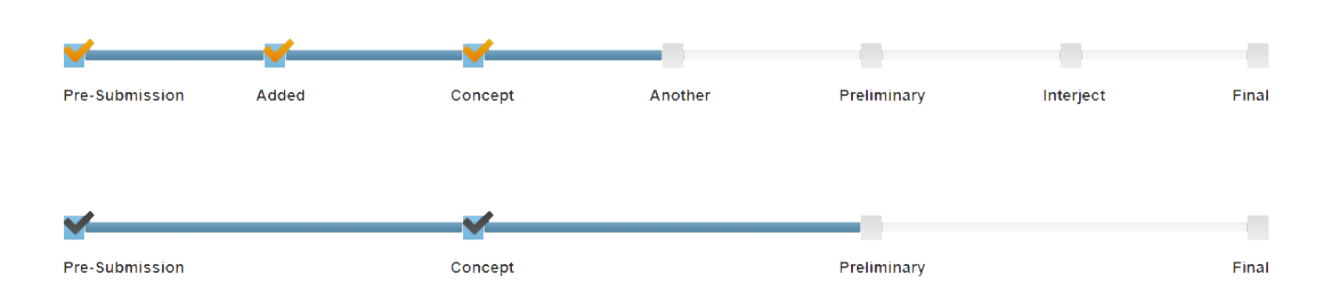

Milestones is a jQuery plugin that displays a timeline with milestones. The milestones are evenly separated along the timeline with labels underneath. Once a milestone is met, you can check it off and move to the next one.

Click this link to take you to a demo page that displays the plugin in real time. Be sure to view the source to see how to set it up and options available.

• [Demo](https://stemo40.github.io/milestones/)

## CHAPTER 1

### Background

<span id="page-6-0"></span>Before we get to the code examples and how to include it in your html page, there's a couple of things to highlight first.

## <span id="page-6-1"></span>**1.1 Requirements**

Milestones is dependant on three external libraries which are listed below:

- Bootstrap
- jQuery
- Font-Awesome

## CHAPTER 2

#### Getting Started

<span id="page-8-0"></span>To begin, you need to ensure that the stylesheets and the javascript libraries are included in your html file.

#### <span id="page-8-1"></span>**2.1 Required Stylesheets**

Load the requred external Stylesheets:

```
<link rel="stylesheet" href="https://maxcdn.bootstrapcdn.com/bootstrap/3.3.7/
˓→css/bootstrap.min.css">
<link rel="stylesheet" href="https://maxcdn.bootstrapcdn.com/font-awesome/4.7.
˓→0/css/font-awesome.min.css">
<link rel="stylesheet" href="css/milestones.css">
```
#### <span id="page-8-2"></span>**2.2 Required Libraries**

Include the required javascript libraries:

```
<script type="text/javascript" src="https://code.jquery.com/jquery-1.12.4.min.
˓→js"></script>
<script type="text/javascript" src="https://maxcdn.bootstrapcdn.com/bootstrap/
˓→3.3.7/js/bootstrap.min.js"></script>
<script type="text/javascript" src="js/milestones.js"></script>
```
#### <span id="page-8-3"></span>**2.3 Add a Container**

Make sure you apply the *milestones* class and give the container an ID:

```
<div class="milestones" id="ms1"></div>
```
### <span id="page-9-0"></span>**2.4 Instantiate the Plugin**

This will apply default values and display the *milestones*.

```
<script>
  $(function(){
       $('#ms1').milestones();
   });
</script>
```
## <span id="page-9-1"></span>**2.5 Add Options**

This will control the labels, the progress and the checkmarks.

```
<script>
 $(function(){
    $('#ms1').milestones({
        position: 2, // progress to the 2nd milestone
        checks: 1, // apply a checkmark to the 1st milestone
        checkclass: 'ms-checkmark', // apply this class to the checkmarks
        msclass: 'doneclass', // apply this class to the completed tickmarks
        labels: ["Stage 1","Stage 2","Stage 3","Stage 4"] // array of labels
    });
 });
</script>
```
## CHAPTER 3

#### License Information

<span id="page-10-0"></span>As a work of the United States Government, this project is in the public domain within the United States.

Additionally, we waive copyright and related rights in the work worldwide through the CC0 1.0 Universal public domain dedication.

#### <span id="page-10-1"></span>**3.1 CC0 1.0 Universal Summary**

This is a human-readable summary of the [Legal Code \(read the full text\)](https://creativecommons.org/publicdomain/zero/1.0/legalcode)

## <span id="page-10-2"></span>**3.2 No Copyright**

The person who associated a work with this deed has dedicated the work to the public domain by waiving all of his or her rights to the work worldwide under copyright law, including all related and neighboring rights, to the extent allowed by law.

You can copy, modify, distribute and perform the work, even for commercial purposes, all without asking permission.

#### <span id="page-10-3"></span>**3.3 Other Information**

In no way are the patent or trademark rights of any person affected by CC0, nor are the rights that other persons may have in the work or in how the work is used, such as publicity or privacy rights.

Unless expressly stated otherwise, the person who associated a work with this deed makes no warranties about the work, and disclaims liability for all uses of the work, to the fullest extent permitted by applicable law. When using or citing the work, you should not imply endorsement by the author or the affirmer.